# **CS50 Supersection** More Comfortable Hannah Blumberg and Rob Bowden

Sunday, September 13th

# **Logistics**

- sections
- office hours

#### **IDE**

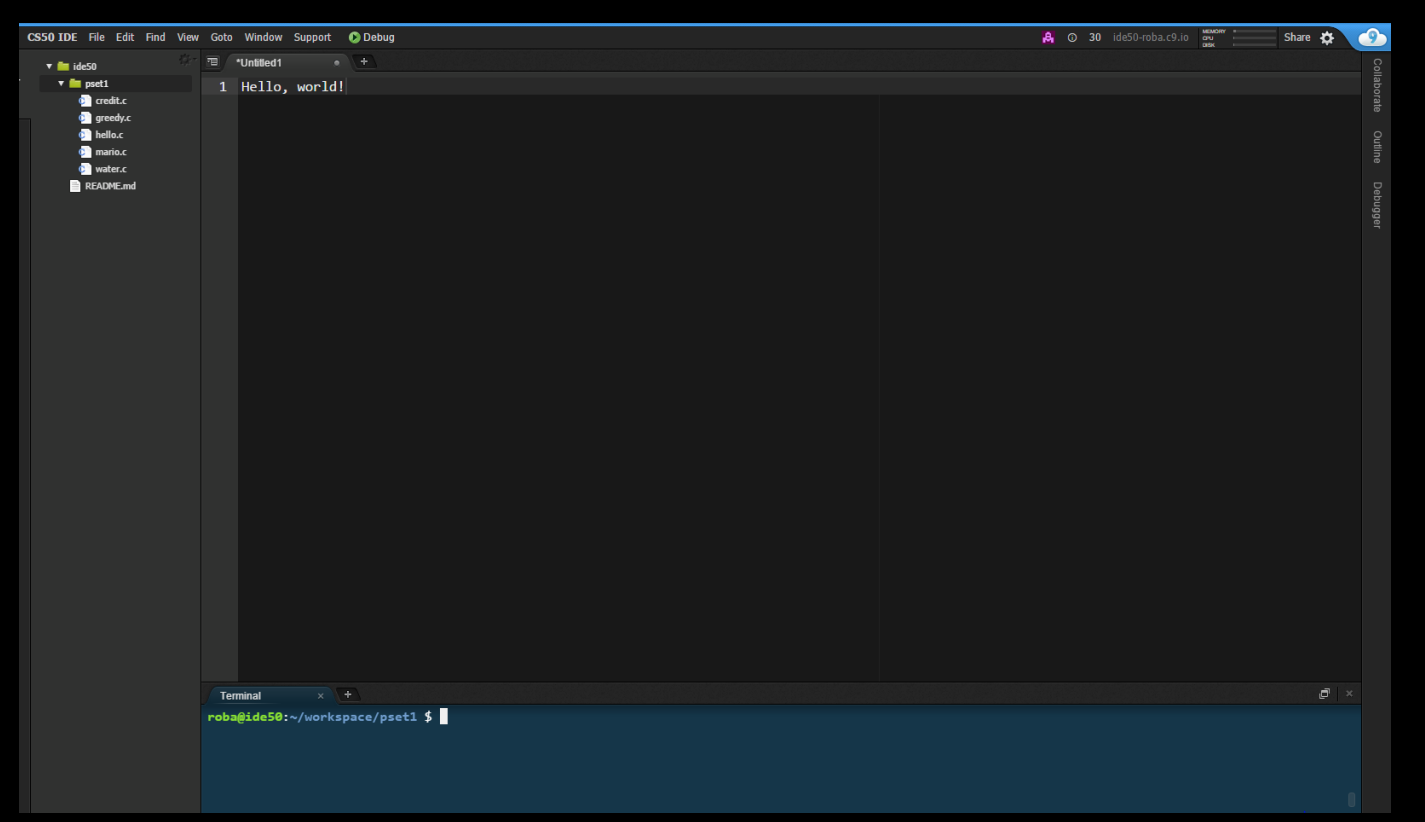

## **Linux Commands**

**cd rm mkdir mv ls touch man < > |**

**grep find**

#### **Variables**

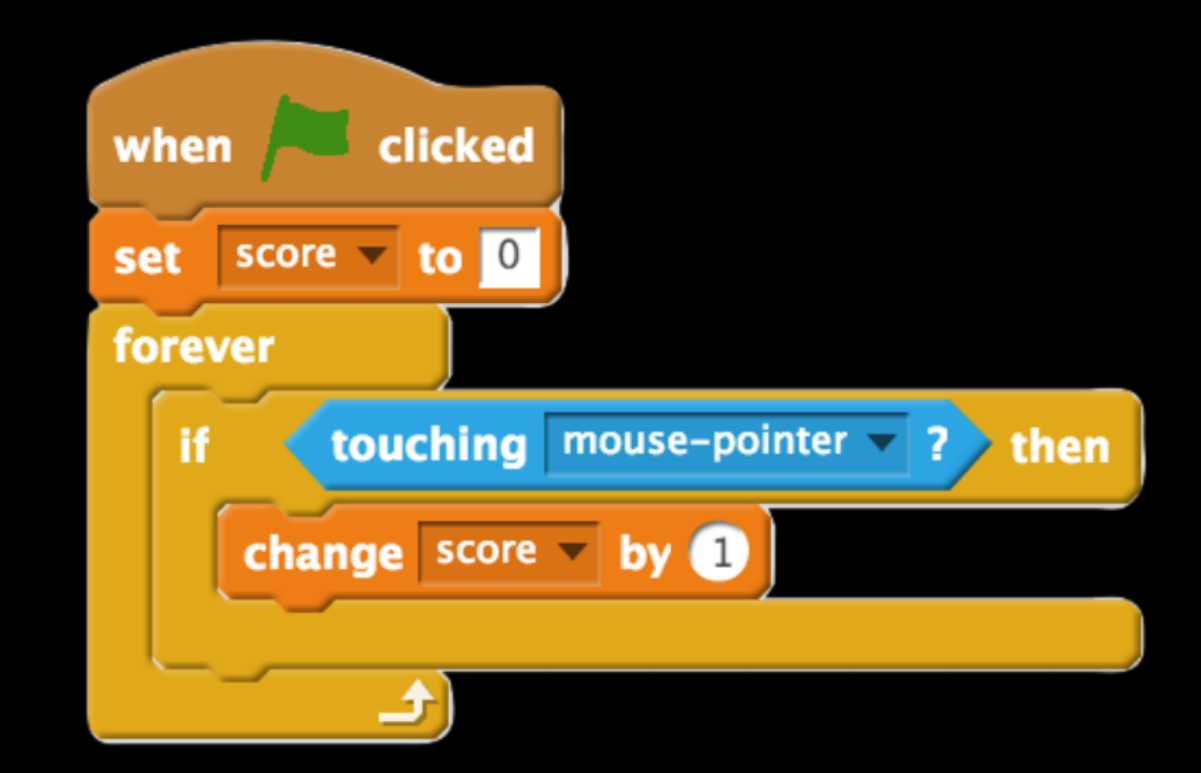

## **Defining Variables**

**type variable\_name;**

examples: **char grade = 'A'; float x, y, z; int score = 7, num\_of\_teams = 4;**

### **Conventions**

- meaningful names
	- o single character variables are fine
- consistent initialization

**int quarters, dimes, nickels, pennies;**

# **Loops**

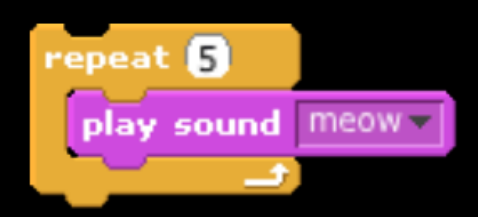

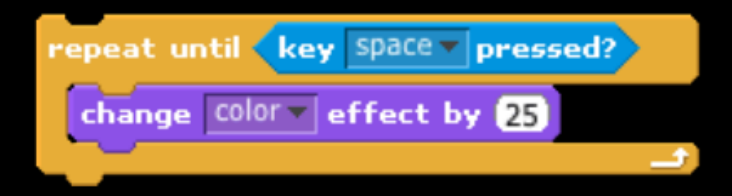

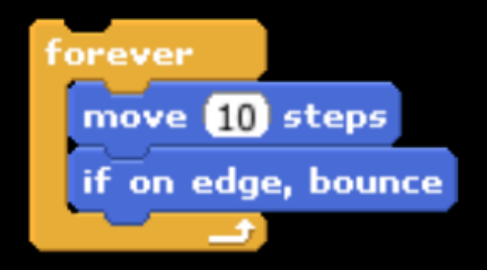

## **For Loops**

**{**

**}**

**for (initialization; condition; update)**

*// execute this code*

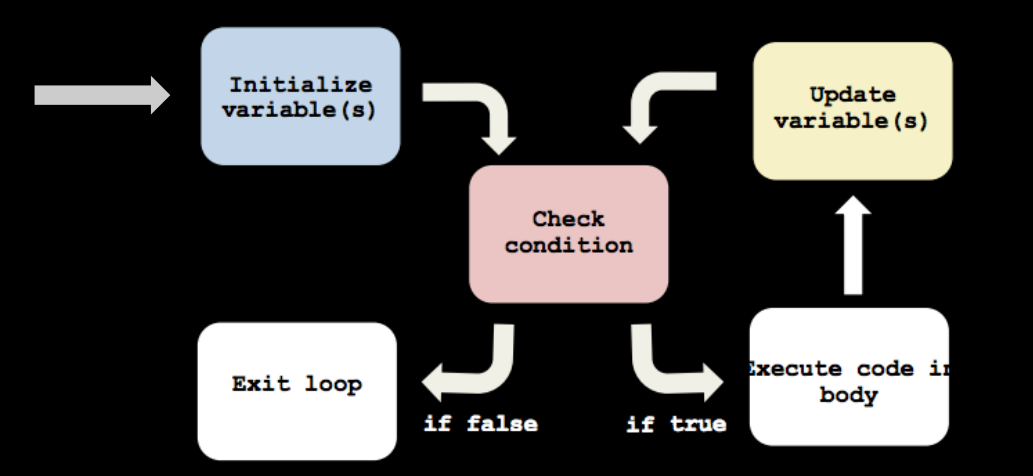

## **Example**

**}**

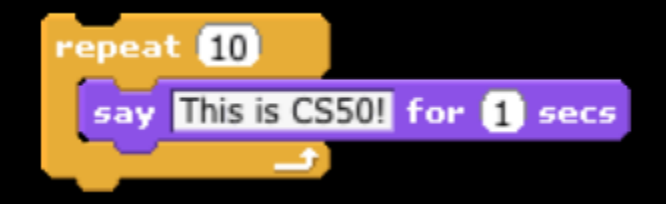

#### **for (int i = 0; i < 10; i++) { printf("This is CS50!\n");**

# **While Loops**

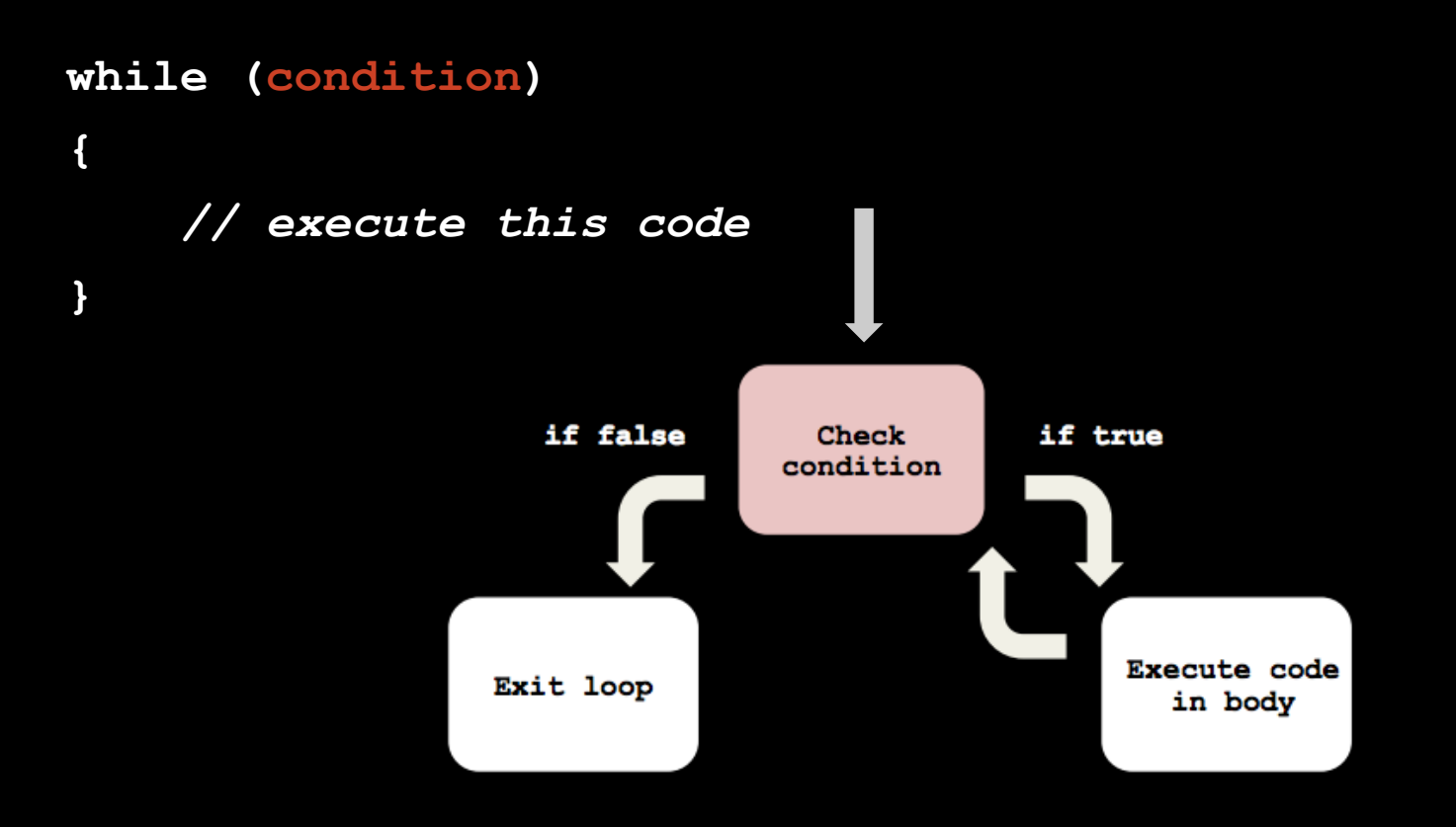

# **Do While Loops**

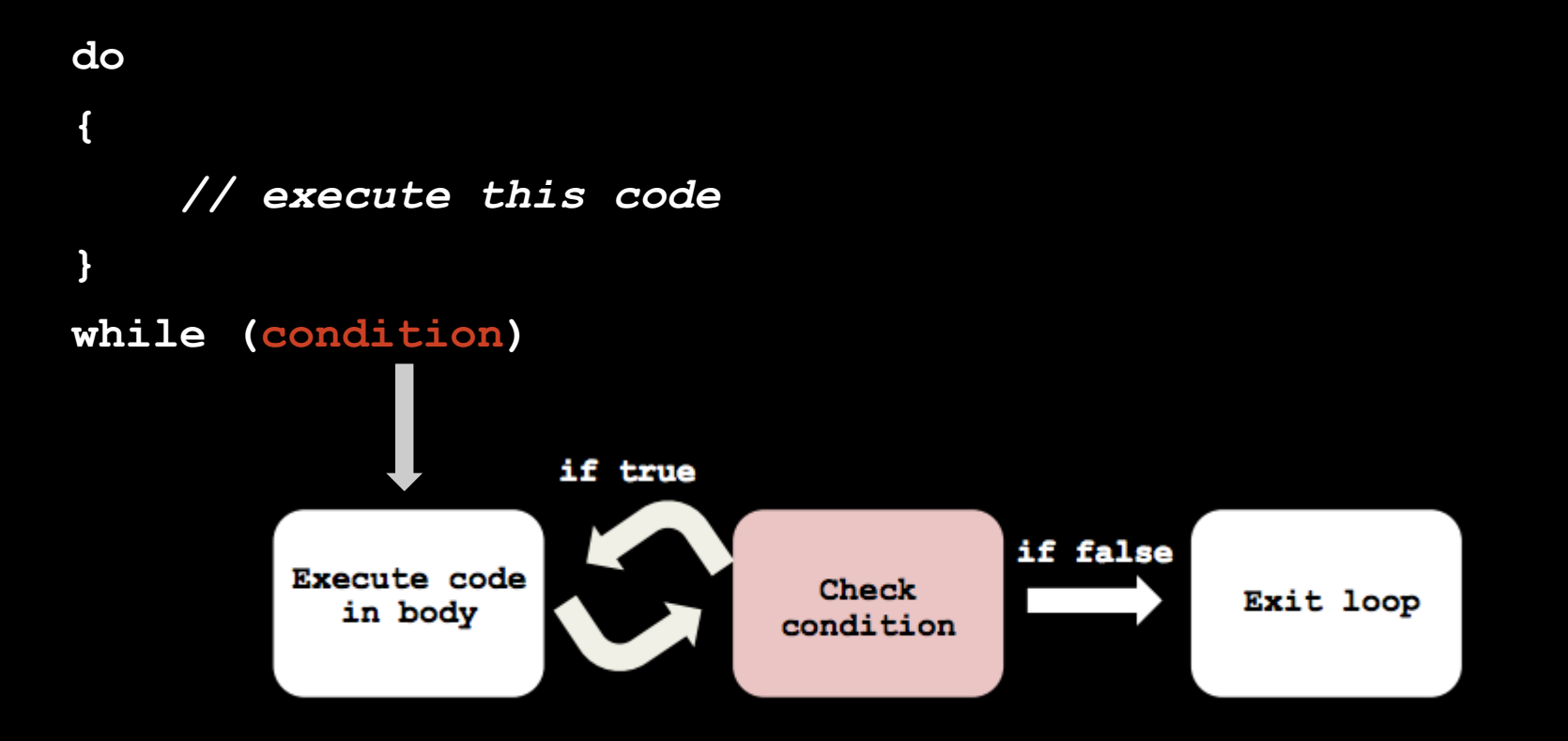

## **Example**

```
int input;
do
{
     printf("Enter a positive number: ");
     input = GetInt();
}
while(input < 1);
```
#### **Conditions and Boolean Expressions**

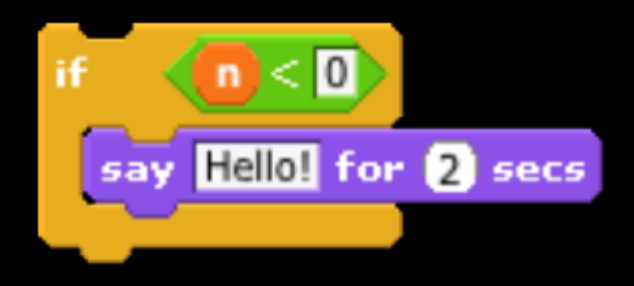

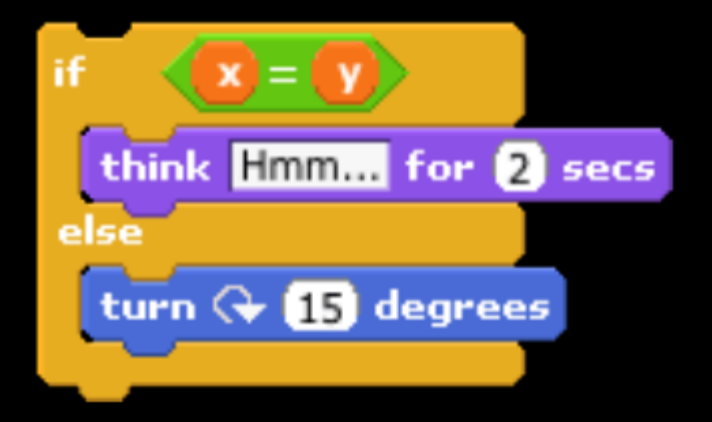

# **Example: If**

**#include <cs50.h> #include <stdio.h>**

```
int main(void)
{
     printf("Give me an integer: ");
     int n = GetInt();
     if (n > 0)
     {
         printf("You picked a positive number!\n");
     }
}
```
## **Example: If… Else**

**#include <cs50.h> #include <stdio.h>**

```
int main(void)
{
     printf("Give me an integer: ");
     int n = GetInt();
     if (n > 0)
     {
         printf("You picked a positive number!\n");
     }
     else
     {
         printf("You picked a negative number!\n");
     }
```
## **Example: If… Else if… Else**

**#include <cs50.h> #include <stdio.h>**

```
int main(void)
{
     printf("Give me an integer: ");
     int n = GetInt();
     if (n > 0)
     {
         printf("You picked a positive number!\n");
     }
     else if (n < 0)
     {
         printf("You picked a negative number!\n");
     }
     else
     {
         printf("You picked 0!\n");
     }
```

```
#include <cs50.h>
#include <stdio.h>
int main(void)
{
    printf("Give me an integer between 1 and 3, inclusive: ");
     int n = GetInt();
     if (n == 1)
     {
          printf("You picked a low number!\n");
     }
     else if (n == 2)
     {
          printf("You picked a medium number!\n");
     }
     else if (n == 3)
     {
          printf("You picked a high number!\n");
     }
}
```
## **Example: Switch Statements**

```
#include <cs50.h>
#include <stdio.h>
```

```
int main(void)
{
    printf("Give me an integer between 1 and 3, inclusive: ");
     int n = GetInt();
     switch (n)
     {
          case 1:
               printf("You picked a low number!\n");
               break;
          case 2:
               printf("You picked a medium number!\n");
               break;
          case 3:
               printf("You picked a high number!\n");
               break;
          default:
               printf("Invalid!\n");
               break;
     }
```
# **Example: Ternary Operator**

**#include <cs50.h>**

**#include <stdio.h>**

```
int main(void)
{
    printf("Give me an integer: ");
    int n = GetInt();
    string s = (n > 100) ? "high" : "low";
    printf("You picked a %s number!\n", s);
```
## **Compilation Process**

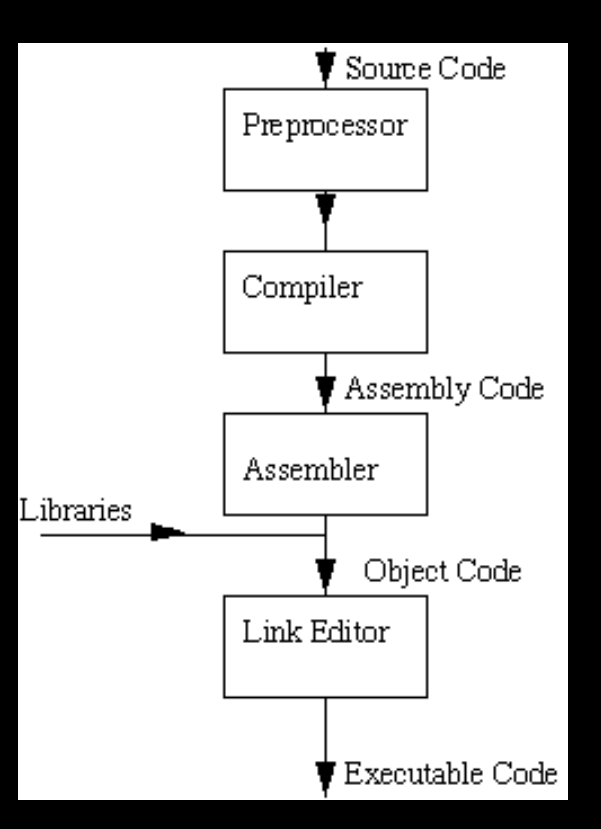

source: http://www.cs.cf.ac.uk/Dave/C/node3.html

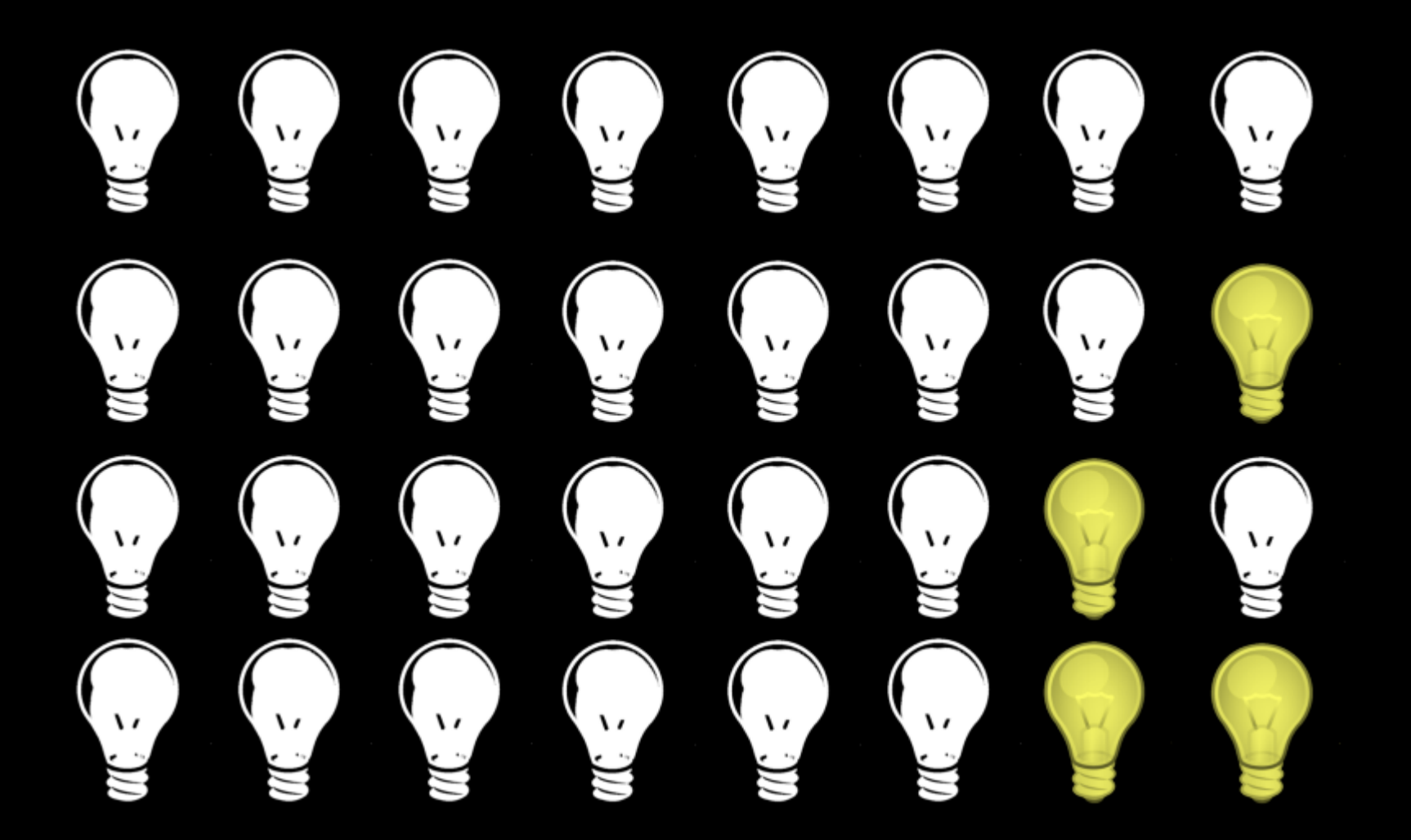

#### **Addition and Subtraction**

#### 1010111  $+ 0 1 0$  $\bf{0}$  $1111$  $\mathbf{0}$

111000  $\overline{1}$  $\bf{0}$  $\bf{0}$  $\bf{0}$ 1 1 0 1 0

#### **How can we represent -1?**

- signed magnitude
- ones' complement
- two's complement

## **Integer Overflow**

#### **Characters must also be encoded in binary**

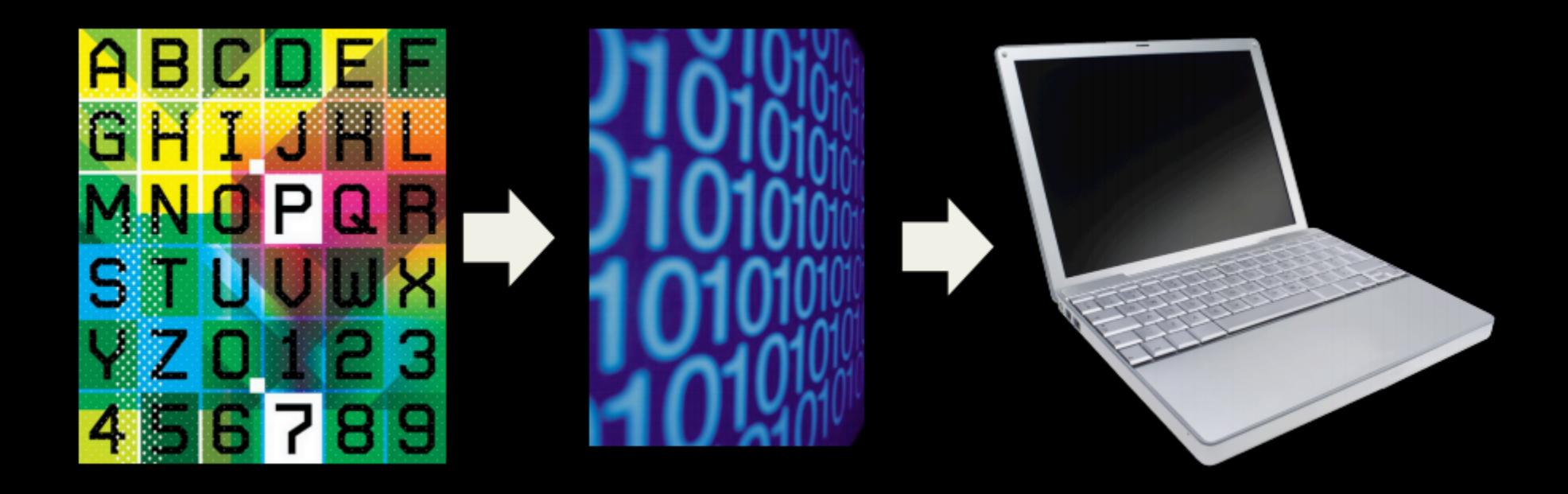

#### **ASCII**

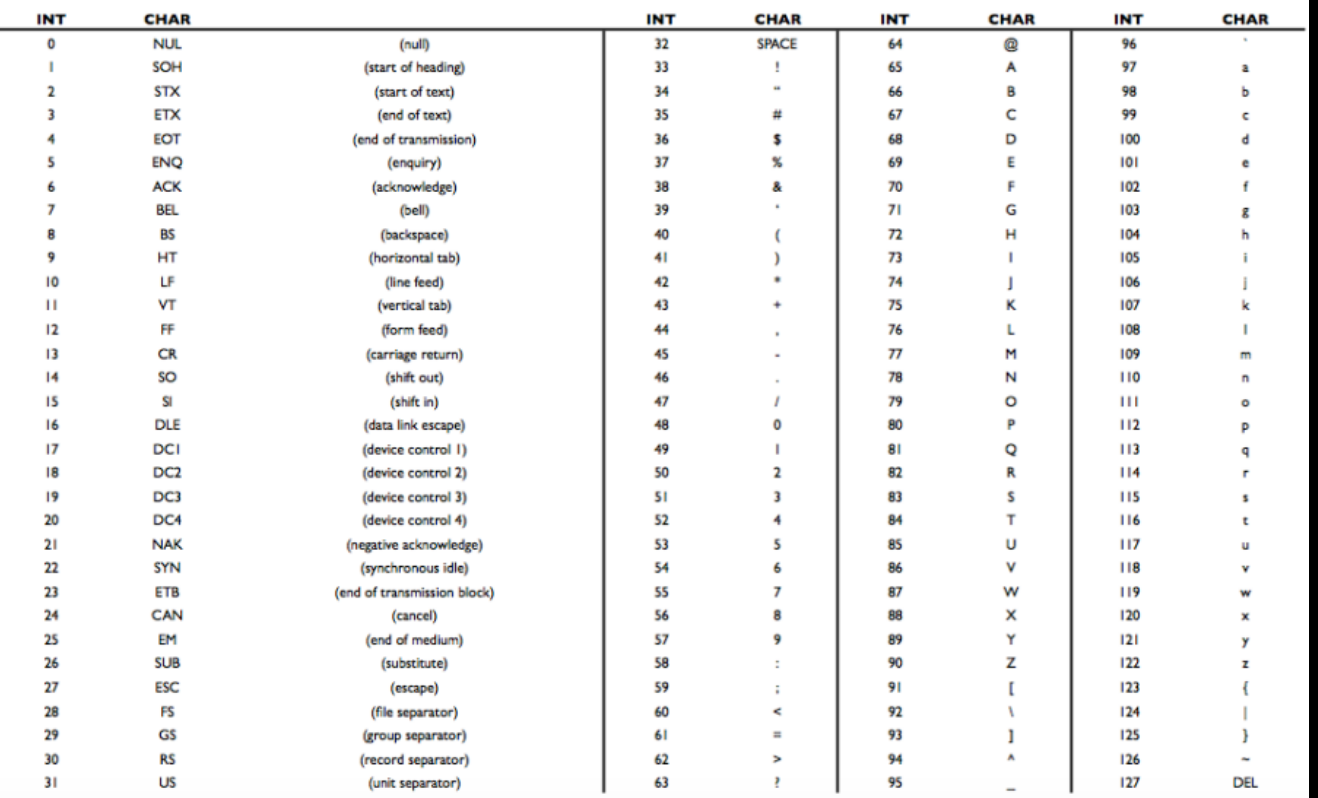

## **ASCII Math**

#### What will print?

**printf("%i\n", 'A' + 1); printf("%c\n", 65 + ('a' – 'A'));**

## **Numerical Variables**

- **● int**
- **● float**
- **● double**
- **● long long**

### **Floating-Point Imprecision**

**int main(void)**

**{**

**}**

 **float answer = 1.0 / 10.0;**

 **// print answer to twenty decimal places printf("%.20f\n", answer);**

#### **How are floats stored?**

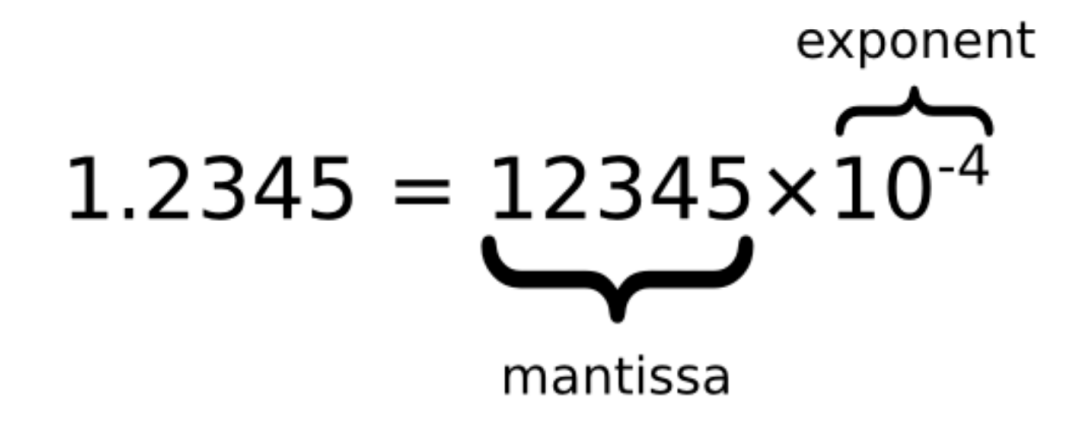

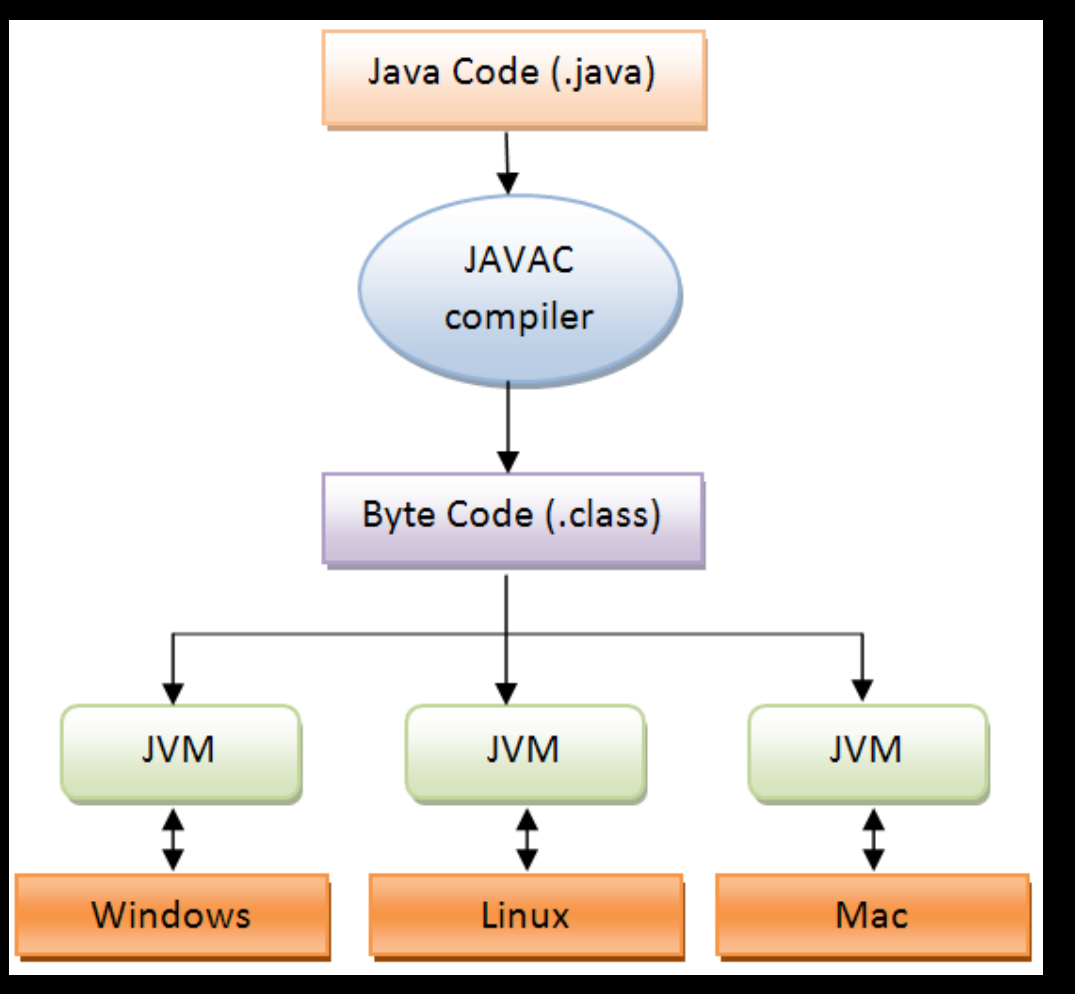

Taken from https://javapapers.wordpress.com/2011/11/28/java-virtual-machine-jvm/